# **МУНИЦИПАЛЬНОЕ ОБЩЕОБРАЗОВАТЕЛЬНОЕ УЧРЕЖДЕНИЕ «БАШКИРСКАЯ СРЕДНЯЯ ОБЩЕОБРАЗОВАТЕЛЬНАЯ ШКОЛА»**

Павличенко Ольга Анатольевна Подписано цифровой подписью: Павличенко Ольга Анатольевна Дата: 2023.06.09 09:31:08 +05'00'

# **РАБОЧАЯ ПРОГРАММА**

**Курса внеурочной деятельности для обучающихся 6-7классов "Основы 3D моделирования"**

> **Автор:** Кузнецов Андрей Сергеевич, учитель информатики; **Класс (возраст):** 6-7 (12-14 лет) **Всего часов в год**: 34 **Всего часов в неделю:** 1 **Срок реализации программы:** 1 год

с. Башкирское 2021г.

#### **1. Пояснительная записка**

 Программа внеурочной деятельности «Основы 3D-моделирования» разработана на основе:

- Федеральный Закон «Об образовании в Российской Федерации» от 29.12.2012 № 273-ФЗ;

- Концепция развития дополнительного образования детей (утверждена распоряжением Правительства РФ от 04.09.2014 № 1726-р);

СанПин к устройству, содержанию и организации режима работы образовательных организаций дополнительного образования детей (утверждено постановлением Главного государственного санитарного врача РФ от 04.07.2014  $N_2$  41);

- Порядок организации и осуществления образовательной деятельности по дополнительным общеобразовательным программам (утвержден приказом Министерства образования и науки РФ от 29.08.2013 № 1008);

- Стратегия развития воспитания в Российской Федерации на период до 2025 года;

- Учебный план МОУ «Башкирская СОШ»;

- ООП ООО МБОУ «Башкирская СОШ»;

- Программа реализуется в рамках национального проекта «Образование» и входящих в него федеральных центров «Точка Роста».

 **Программа направлена** на развитие и поддержку детей, проявивших интерес и определѐнные способности к 3D моделированию, на формирование у обучающихся ряда компетенций: информационных, общекультурных, учебнопознавательных, коммуникативных, социально-трудовых необходимых для дальнейшего формирования и развития компетентности в выбранной сфере информационных технологий, а также на возможность приобретения опыта при работе в графических средах. Данная программа представляет собой дополнительную, общеобразовательную программу инженерной направленности и предназначена для организации внеурочной деятельности учащихся 6-7 классов основной школы, ориентированных на проявление интересов и склонностей в

области информатики, математики, физики, моделирования, компьютерной графики. В курсе решаются задачи по созданию и редактированию 3D моделей с помощью специализированного редактора трехмерной графики SketchUp.

Планируемые данной программой занятия проводятся в смешанных группах, состоящих из учащихся разных классов. Программа является модульной и состоит из 8 модулей. Каждый из модулей предусматривает организацию определѐнного вида внеурочной деятельности подростков и направлен на решение определенных задач. Преобладающей формой текущего контроля выступает самостоятельные практические работы в виде проектов.

 **Актуальность** курса обусловлена его направленностью на овладение знаниями в области компьютерной трехмерной графики, которые повсеместно используются в различных сферах деятельности и становятся все более значимыми для полноценного развития личности. Данный курс развивает творческое воображение, конструкторские, изобретательские, научнотехнические компетенции школьников и нацеливает на осознанный выбор необходимых обществу профессий, таких как инженер-конструктор, инженертехнолог, проектировщик, дизайнер и т.д. Поддержка и развитие детского технического творчества соответствуют актуальным и перспективным потребностям личности и стратегическим национальным приоритетам Российской Федерации.

 **Новизна** программы состоит в том, что создание и реализация в образовательных учреждениях программ дополнительного образования в области 3D моделирования обеспечивает современного российского школьника определенным уровнем владения компьютерными технологиями, а также социально-экономической потребностью в обучении. Дает дополнительные возможности для профессиональной ориентации школьников и их готовности к профессиональному самоопределению в области технических профессий. Занятия по 3D моделированию формируют знания в области технических наук, дают практические умения и навыки, воспитывают трудолюбие и дисциплинированность, культуру труда, умение работать в коллективе.

Полученные знания учащиеся могут применить при разработке мультимедийных презентаций в образовательном процессе. Трехмерное моделирование является основой для изучения систем виртуальной реальности.

В качестве программной среды для курса выбран продукт, представляющий собой бесплатную и простую в использовании в области создания трехмерной графики программы SketchUp. SketchUp — программа для моделирования относительно простых трѐхмерных объектов. Ее главное достоинство – уникальный по простоте, логичности и удобству интерфейс.

**Цель:** Формирование базовых знаний в области трехмерной компьютерной графики и овладение навыками работы в программе SketchUp.

### **Задачи образовательной программы**:

1. Образовательные:

- дать учащимся представление о трехмерном моделировании, его назначении, промышленном и бытовом применении, перспективах развития;

- познакомить с основными инструментами и возможностями создания и обработки изображения в программе SketchUp;

- научить ориентироваться в трехмерном пространстве сцены;

- научить эффективно использовать базовые инструменты создания объектов;

- научить модифицировать, изменять и редактировать объекты или их отдельные элементы;

- научить объединять созданные объекты в функциональные группы;

- научить создавать простые трехмерные модели;

2. Развивающие:

- способствовать развитию интереса к изучению и практическому освоению программ для 3D моделирования;

- развивать пространственное воображение, умения анализа и синтеза пространственных объектов;

- способствовать расширению кругозора в области знаний, связанных с компьютерными технологиями;

- способствовать развитию творческих способностей, фантазии и эстетического вкуса;

3. Воспитательные:

- способствовать формированию потребности к осознанному использованию компьютерных технологий при обучении в школе и в повседневной жизни;

- воспитывать готовность к саморазвитию в сфере информационных технологий;

- воспитание самостоятельной личности, умеющей ориентироваться в новых социальных условиях;

- воспитывать информационную культуру как составляющую общей культуры современного человека;

## **Место в учебном плане:**

Программа рассчитана на 34 часа, с проведением занятий 1 раз в неделю. Продолжительность занятия 1 академический час.

Содержание занятий отвечает требованию к организации внеурочной деятельности. Подбор заданий отражает реальную интеллектуальную подготовку детей, содержит полезную и любопытную информацию, способную дать простор воображению.

### **Формы подведения итогов:**

Текущий контроль уровня усвоения материала осуществляется по результатам выполнения учащимися практических заданий на каждом уроке. В конце курса каждый учащийся выполняет индивидуальный проект в качестве зачетной работы. На последнем занятии проводится защита проектов, на которой учащиеся представляют свои работы и обсуждают их.

# **Результаты освоения курса внеурочной деятельности Планируемые результаты:**

#### *Личностные результаты:*

- Развитое моральное сознание и компетентность в решении моральных проблем на основе личностного выбора, формирование нравственных чувств и нравственного поведения, осознанного и ответственного отношения к собственным поступкам;

Сформированность целостного мировоззрения, соответствующего современному уровню развития науки и общественной практики, учитывающего социальное, культурное, языковое, духовное многообразие современного мира. -Освоенность социальных норм, правил поведения, ролей и форм социальной жизни в группах и сообществах, включая социальные сообщества

#### *Метапредметные результаты:*

## *Познавательные:*

- сформированность мотивации к обучению и целенаправленной познавательной деятельности, готовность и способность обучающихся к саморазвитию и самообразованию;

- готовность и способность к осознанному выбору и построению дальнейшей индивидуальной траектории образования на базе ориентировки в мире профессий и профессиональных предпочтений с учетом устойчивых познавательных интересов.

## *Регулятивные:*

- формирование компетенций анализа, проектирования, организации деятельности, рефлексии изменений, способов взаимовыгодного сотрудничества - готовность к личностному самоопределению, способность ставить цели и строить жизненные планы.

- сформированность ценностно-смысловых установок, отражающих личностные и гражданские позиции в деятельности;

## *Коммуникативные:*

- Готовность и способность вести диалог с другими людьми и достигать в нем взаимопонимания (идентификация себя как полноправного субъекта общения, готовность к конструированию образа партнера по диалогу, готовность к конструированию образа допустимых способов диалога, готовность к конструированию процесса диалога как конвенционирования интересов, процедур, готовность и способность к ведению переговоров);

- сформированность коммуникативной компетентности в общении и сотрудничестве со сверстниками, детьми старшего и младшего возраста, взрослыми в процессе образовательной, общественно полезной, учебноисследовательской, творческой и других видов деятельности;

- умение создавать, применять и преобразовывать графические объекты для решения учебных и творческих задач;

- умение осознанно использовать речевые средства в соответствии с задачей коммуникации;

## *Предметные результаты:*

## **Ученик научится:**

- различать Основные приемы построения 3D моделей.

- определять основы графической среды SketchUp, структуру инструментальной оболочки данного графического редактора;

- улучшать способы и приемы редактирования моделей.

- ориентироваться в трѐхмерном пространстве сцены;

- эффективно использовать базовые инструменты создания объектов;

- модифицировать, изменять и редактировать объекты или их отдельные элементы;

- объединять созданные объекты в функциональные группы;

- создавать простые трѐхмерные модели реальных объектов.

- умение использовать терминологию моделирования;

- умение работать в среде графических 3D редакторов;

## **Ученик получит возможность**

- приобрести навыки работы в среде 3D-моделирования и освоить основные приемы выполнения проектов трехмерного моделирования;

- освоить элементы технологии проектирования в 3D-системах и применять их при реализации исследовательских и творческих проектов;

- умение самостоятельно определять цели своего обучения, ставить и формулировать для себя новые задачи в учѐбе и познавательной деятельности, развивать мотивы и интересы своей познавательной деятельности;

- владение основами самоконтроля, самооценки, принятия решений и осуществления осознанного выбора в учебной и познавательной деятельности;

- умение определять понятия, создавать обобщения, устанавливать аналогии, классифицировать, самостоятельно выбирать основания и критерии для классификации, устанавливать причинно-следственные связи, строить логическое рассуждение, умозаключение (индуктивное, дедуктивное и по аналогии) и делать выводы;

- умение создавать, применять и преобразовывать графические объекты для решения учебных и творческих задач;

- умение осознанно использовать речевые средства в соответствии с задачей коммуникации.

# **Содержание курса внеурочной деятельности с указанием форм организации и видов деятельности**

**Направление деятельности: общеинтеллектуальное.**

**Форма внеурочной деятельности: теоретическая и практическая деятельность.**

**Методы: словесный, наглядный, частично-поисковый, практический.**

*1. Введение. Основные понятия 3D графики в программе* **SketchUp** *(1 час)* Инструктаж по технике безопасности.

**Теория:** Обзорное знакомство. Принципы построения и приемы работы с инструментами.

## *2. Интерфейс. Текстовые меню. Панели инструментов (2 часа)*

**Теория:** Интерфейс Google Sketchup. Текстовые меню: файл, редактирование, виды, камера, рисование, инструменты, окно, помощь.

**Практическая работа:** изучение текстового меню.

### *3. Базовые инструменты рисования (3 часа)*

**Теория:** Выбор, линия, дуга, кривая, полилиния, окружность, многоугольник, от руки, ластик, палитра, группа, компонент.

**Практическая работа:** рисование объекта с помощью базовых инструментов.

## *4. Инструменты модификаций (3 часа)*

**Теория:** Перемещение, вращение, масштабирование, тяни-толкай, следуй за мной, контур.

**Практическая работа:** рисование объекта с применением опций модификации.

## *5. Инструменты камеры (2 часа)*

**Теория:** Стандартные виды, вращение, панорамирование, лупа, окно увеличения, показать все, предыдущий вид, следующий вид.

**Практическая работа:** использование инструментов камеры для навигации в сцене созданных объектов.

## *6. Менеджер материалов (3 часа)*

**Теория:** Выбор, редактирование, текстура, непрозрачность.

**Практическая работа:** использование средств менеджера материалов для визуализации созданных объектов.

#### 7. *Построение моделей (14 часов)*

7.1 Создание модели снеговика (2 часа).

**Теория:** Окружность, конус, основные инструменты

**Практическая работа**: использование основных операции при построении модели снеговика

7.2 Построение модели карандаша (2 часа).

**Теория:** Линия, многоугольник, перекрытие граней, "тяни/толкай".

**Практическая работа**: создание двумерных поверхностей и фигур; преобразование двумерных поверхностей в трехмерные геометрические элементы с помощью инструмента "Тяни/толкай".

7.3 Создание кольца с камнями (4 часа).

**Теория:** инструменты Shapes (Circle), Offset**,** Paint Bucket.

**Практическая работа**: Создание модели кольца с камнями с помощью базовых инструментов.

7.4 Построение модели дивана (2 часа).

**Теория:** инструменты «вытягивание» и «вырезания».

**Практическая работа**: создание двумерных поверхностей с помощью линий; преобразование двумерных поверхностей в трехмерные геометрические элементы с помощью инструментов «вытягивание» и «вырезания».

7.5 Создание каркаса дома (4 часа).

**Теория:** Управление инструментами рисования, линия, прямоугольник.

**Практическая работа**: создание двумерных поверхностей с помощью линий и фигур; преобразование двумерных поверхностей в трехмерные геометрические элементы с помощью инструментов «вытягивание» и «вырезания».

# *8. Творческий проект (6 часа)*

**Теория:** Выполнение творческих заданий и мини-проектов по созданию 3D моделей в изученных редакторах и конструкторах.

**Практическая работа:** выполнение творческого задания в виде минипроекта по созданию 3D моделей в редакторе трехмерной графики SketchUp.

| $N_2$<br>$\Pi/\Pi$ | Тема                                      | Всего<br>часов              | Теория | Практика                    |
|--------------------|-------------------------------------------|-----------------------------|--------|-----------------------------|
| $\mathbf{1}$       | Введение. Основные принципы моделирования |                             |        |                             |
|                    | <b>B</b> SketchUp                         |                             |        |                             |
| $\overline{2}$     | Интерфейс. Текстовые меню. Панели         | $\mathcal{D}_{\mathcal{L}}$ |        |                             |
|                    | инструментов                              |                             |        |                             |
| 3                  | Базовые инструменты рисования             | 3                           |        | $\mathfrak{D}$              |
| $\overline{4}$     | Инструменты модификаций                   | 3                           |        |                             |
| 5                  | Инструменты камеры                        | $\overline{2}$              |        |                             |
| 6                  | Менеджер материалов                       | 3                           |        | $\mathcal{D}_{\mathcal{L}}$ |
| $\overline{7}$     | Построение моделей различных объектов     | 14                          |        | 9                           |
|                    | 7.1 Создание модели снеговика             |                             |        |                             |
|                    | 7.2 Построение модели карандаша           | $\overline{2}$              |        |                             |
|                    | 7.3 Создание кольца с камнями             |                             |        |                             |
|                    | 7.4 Построение модели дивана              |                             |        |                             |
|                    | 7.5 Создание каркаса дома                 |                             |        | 3                           |
| 8                  | Творческий проект                         | 6                           |        |                             |
|                    | <b>BCETO:</b>                             | 34                          | 12     | 22                          |

 **Тематическое планирование**

## **Календарно-тематическое планирование внеурочной деятельности учащихся 7-8 классов по курсу «Основы 3D моделирования»**

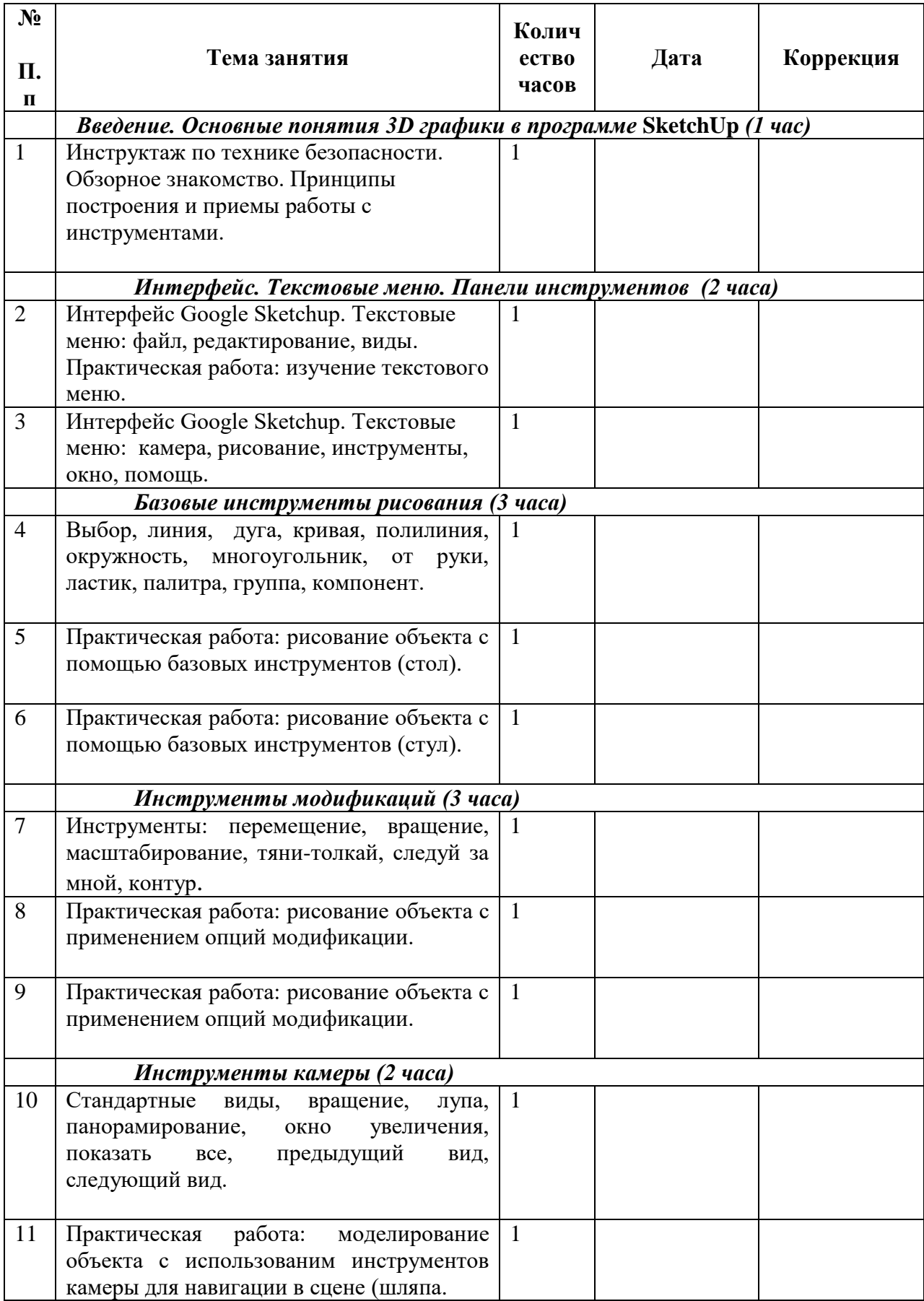

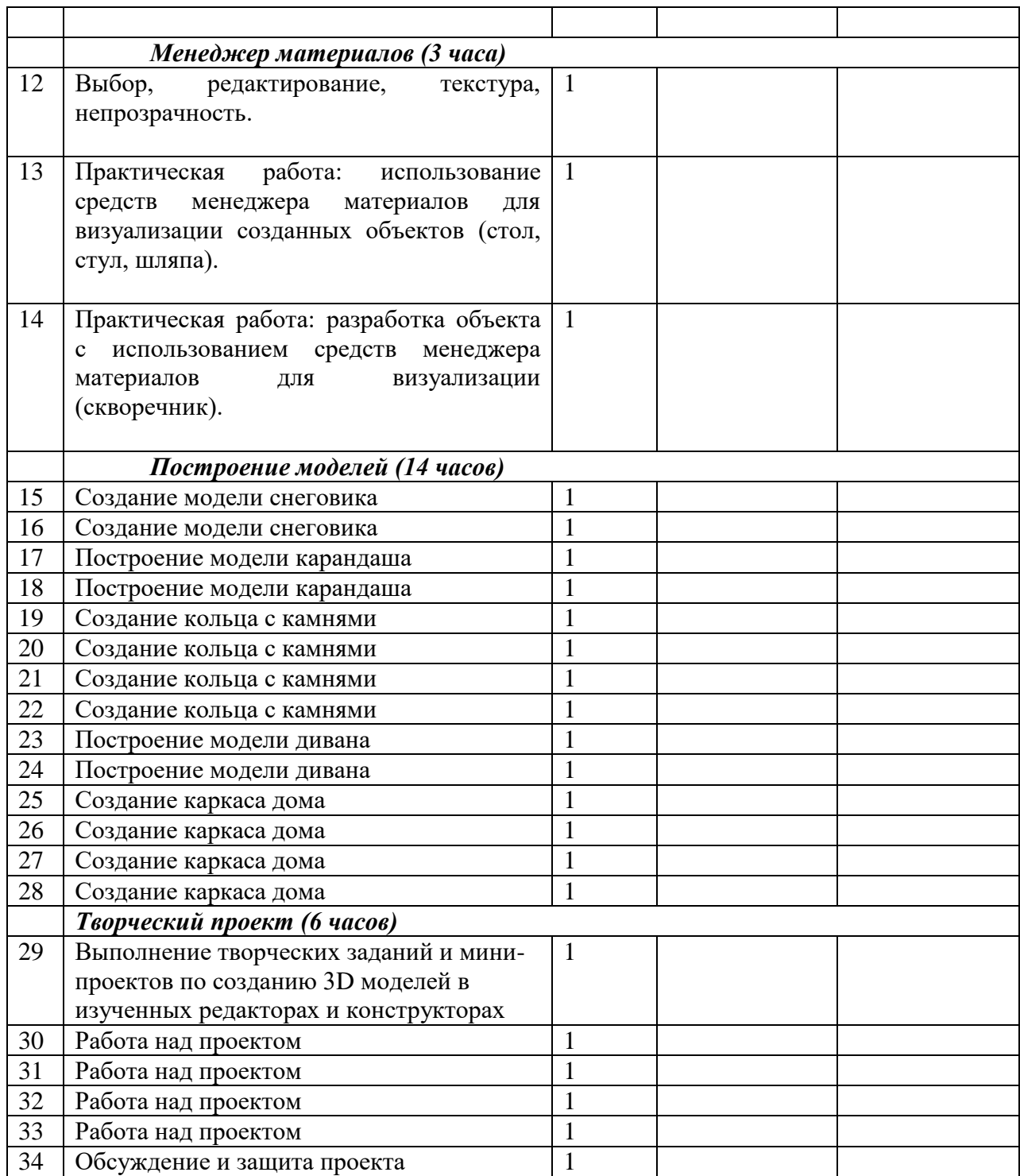

# **Литература и информационные источники**

1*.* Григорьев, Д. В*.* Внеурочная деятельность школьников. Методический конструктор [Текст]: пособие для учителя / Д. В. Григорьев, П. В. Степанов. -

М. : Просвещение, 2010. – 223 с. – (Стандарты второго поколения).

2. Петелин А. SketchUp. Базовый учебный курс. Электронное издание. 2015 Руководство пользователя программой Google SketchUp.

3. Тозик В. Т. Самоучитель SketchUp / Тозик В. Т., Ушакова О. Б. – СПб: БХВ Петербург, 2013. – 192с.

4.<http://www.newart.ru/htm/myzavr/mz51.php> - обзор программы.

5*.* <http://rutube.ru/video/person/250762/> **-** SketchUp – видеоуроки.

6.<http://prosketchup.narod.ru/> - сайт «Просто SketchUp».

7.<https://www.youtube.com/watch?v=oT0b00heZ1I> - уроки по SketchUp для начинающих.

8.<https://www.youtube.com/user/starketchup> - уроки по SketchUp на русском.

9.<https://informatikaexpert.ru/3d-modelirovanie/sketchup/page/2/>- рубрика «SketchUp».